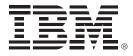

### Improve Database ROI with a New Tools Strategy in 2010

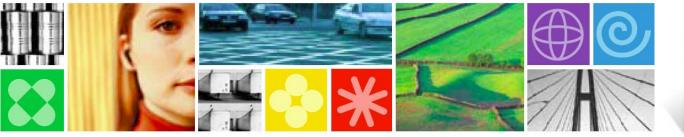

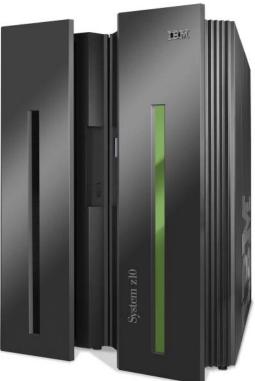

© 2009 IBM Corporation

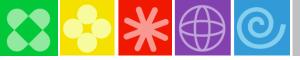

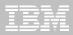

#### Disclaimer

- © Copyright IBM Corporation 2009. All rights reserved.
- U.S. Government Users Restricted Rights Use, duplication or disclosure restricted by GSA ADP Schedule Contract with IBM Corp.
- THE INFORMATION CONTAINED IN THIS PRESENTATION IS PROVIDED FOR INFORMATIONAL PURPOSES ONLY. WHILE EFFORTS WERE MADE TO VERIFY THE COMPLETENESS AND ACCURACY OF THE INFORMATION CONTAINED IN THIS PRESENTATION, IT IS PROVIDED "AS IS" WITHOUT WARRANTY OF ANY KIND, EXPRESS OR IMPLIED. IN ADDITION, THIS INFORMATION IS BASED ON IBM'S CURRENT PRODUCT PLANS AND STRATEGY, WHICH ARE SUBJECT TO CHANGE BY IBM WITHOUT NOTICE. IBM SHALL NOT BE RESPONSIBLE FOR ANY DAMAGES ARISING OUT OF THE USE OF, OR OTHERWISE RELATED TO, THIS PRESENTATION OR ANY OTHER DOCUMENTATION. NOTHING CONTAINED IN THIS PRESENTATION IS INTENDED TO, NOR SHALL HAVE THE EFFECT OF, CREATING ANY WARRANTIES OR REPRESENTATIONS FROM IBM (OR ITS SUPPLIERS OR LICENSORS), OR ALTERING THE TERMS AND CONDITIONS OF ANY AGREEMENT OR LICENSE GOVERNING THE USE OF IBM PRODUCTS AND/OR SOFTWARE.
- IBM, the IBM logo, ibm.com, DB2 are trademarks or registered trademarks of International Business Machines Corporation in the United States, other countries, or both. If these and other IBM trademarked terms are marked on their first occurrence in this information with a trademark symbol (® or ™), these symbols indicate U.S. registered or common law trademarks owned by IBM at the time this information was published. Such trademarks may also be registered or common law trademarks in other countries. A current list of IBM trademarks is available on the Web at "Copyright and trademark information" at <u>www.ibm.com/legal/copytrade.shtml</u>
- Other company, product, or service names may be trademarks or service marks of others.

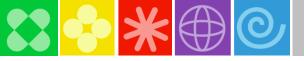

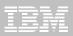

### Managing your business environment

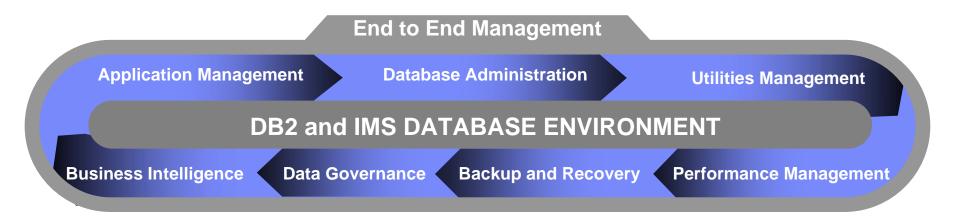

### **Business Challenges**

- Optimizing costs associated with maintaining existing applications
- Quickly responding to new business requirements and opportunities
- Ensuring that business and regulatory needs can be properly met
- Maximizing IT staff productivity to streamline business operations

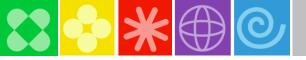

### DB2 for z/OS Tools

### Making your life easier ...

- Provide autonomic features to add capability and simplify operations
- Avoid tedious tasks and reduce errors
- Preserve your investment in z/OS applications and databases
- Free up valuable DBA resources to focus on business differentiators

2008-2010: Portfolio Expansion & ROI Focus DB2 X Support

#### 2000: Reduce TCO

2005-2008: Portfolio Expansion DB2 9 support

2000-2004: Initial portfolio DB2 V8 support

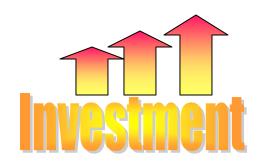

Today: Maximize business value of System z

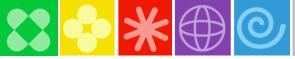

### DB2 for z/OS Tools Portfolio

| Application Management DB2 Administration Tool DB2 Path Checker DB2 Bind Manager DB2 Query Monitor                                                                                                    | Database Administration         DB2 Administration Tool         DB2 Object Comparison Tool         DB2 Administration Toolkit SAP Edition                                                                                              | <ul> <li>Backup and Recovery</li> <li>DB2 Recovery Expert</li> <li>DB2 Log Analysis Tool</li> <li>DB2 Cloning Tool</li> <li>DB2 Change Accumulation Tool</li> </ul> |
|----------------------------------------------------------------------------------------------------|----------------------------------------------------------------------------------------------------|----------------------------------------------------------------------------------------------------|
| <ul> <li>DB2 SQL Performance Analyzer</li> <li>DB2 High Performance Unload</li> <li>DB2 Table Editor</li> <li>Optim Development Studio</li> <li>Optim Data Growth</li> <li>Optim Query Tuner</li> </ul> | <ul> <li>Performance Management</li> <li>OMEGAMON XE DB2 Performance Expert</li> <li>OMEGAMON XE DB2 Performance Monitor</li> <li>DB2 Query Monitor</li> <li>DB2 SQL Performance Analyzer</li> <li>DB0 Duffer Deal Analyzer</li> </ul> | <ul> <li>DB2 Object Restore Tool</li> <li>Application Recovery Tool for<br/>IMS and DB2 Databases</li> <li>Data Governance</li> <li>Optim Data Growth</li> </ul>    |
| <ul> <li>Optim Test Data Management</li> <li>InfoSphere Data Architect</li> <li>Utilities Management</li> </ul>                                                                                         | <ul> <li>DB2 Buffer Pool Analyzer</li> <li>DB2 Performance Toolkit SAP Edition</li> <li>Optim Query Workload Tuner</li> <li>Optim Development Studio</li> <li>Optim pureQuery Runtime</li> </ul>                                       | <ul> <li>Optim Data Privacy</li> <li>Optim Test Data Management</li> <li>DB2 Audit Management Expert</li> <li>Data Encryption for DB2 and IMS</li> </ul>            |
| <ul> <li>DB2 Utilities Suite</li> <li>DB2 Automation Tool</li> <li>DB2 Automation Toolkit SAP Edition</li> <li>DB2 Utilities Enhancement Tool</li> <li>DB2 High Performance Unload</li> </ul>           | Information Integration InfoSphere Information Server InfoSphere Classic Data Event Publisher InfoSphere Classic Federation Server                                                                                                    | Business Intelligence Cognos for Linux on System z DataQuant QMF                                                                                                    |
|                                                                                                    | <ul> <li>InfoSphere Classic Replication Server</li> <li>InfoSphere DataStage</li> <li>InfoSphere Replication Server</li> <li>InfoSphere Change Data Capture</li> </ul>                                                                 |                                                                                                    |

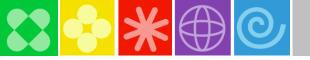

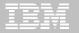

### In the Spotlight Today

#### Take Advantage of Change Management

- DB2 Administration Tool
- DB2 Object Comparison Tool

#### Proactively Address Performance Requirements

- Tivoli OMEGAMON XE for DB2 Performance Expert
- DB2 Query Monitor

#### Plan and Manage Backup and Recovery Strategies

- DB2 Recovery Expert
- DB2 Cloning Tool

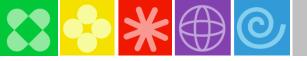

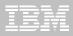

### DB2 Administration Tool for z/OS - Overview

- Provides efficient management of growth and change across multiple database environments
- Increases productivity by automating the administration of DB2 objects
- Simplifies complex database changes required to get new applications to market quickly
- Navigates the DBA catalog and generates complex SQL queries
- Enables less experienced DBAs to correctly perform complex administration tasks
- Synchronizes multiple application environments\*
- Provides easy-to-use and reusable methods for generating batch and adhoc utility jobs
- Increases DBA productivity by reducing the DB2 learning curve
- Leverages the space management function to maximize system resources and helps reorganize or redesign parts of database or indexes to improve performance

\* With IBM Object Comparison Tool for z/OS

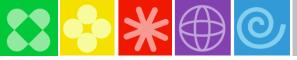

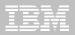

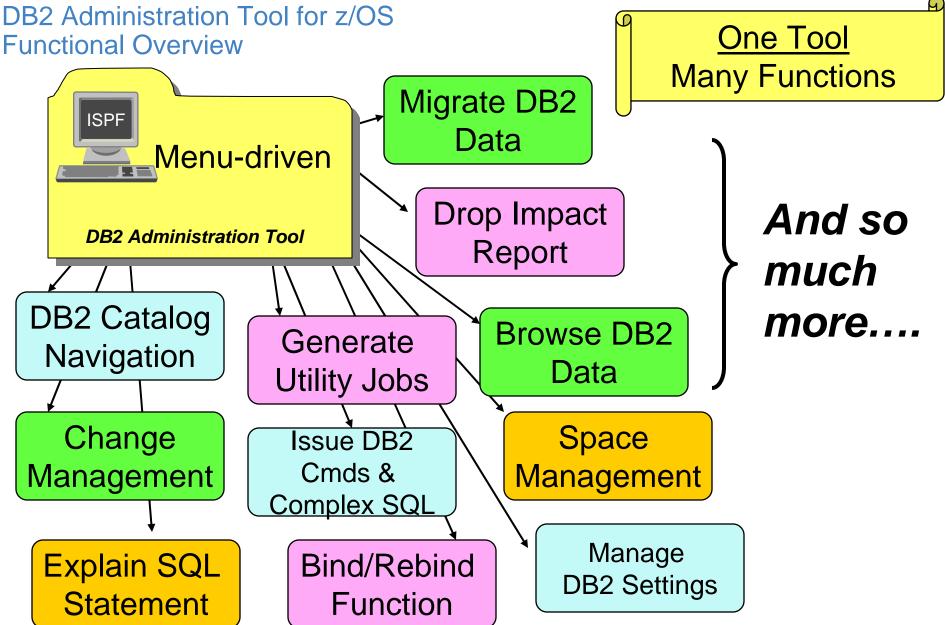

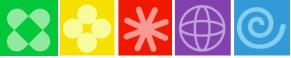

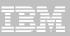

### What's New? Version 7.2- Change Management Feature

- Stores change information in DB2 tables
  - Provides an audit trail of who changed what and when
  - Establishes a Change ID for tracking purposes
- Identifies changes being made simultaneously
  - Determines whether another change for the object or its dependents is in progress
  - Allows multiple users to manage a common set of changes

#### Allows prioritization of changes

- Enables user identification of urgent changes for immediate execution
- Keeps records of the changes in Change Management tables
- Promotes changes between environments, such as application development to test
- Restores object definition to prior state before the change occurred

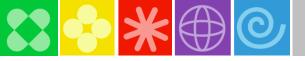

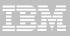

### What's New? Version 7.2 - LOB Enhancements

- Easy to use templates for creating LOB structures
- Provides object management for tables with LOB columns
  - CREATE, ALTER, DROP and DROP IMPACT report
  - New commands to display LOB-related objects in Catalog
- Utility Templates for Unloading, Migrating LOBs
- Support for SHRLEVEL REF for REORG of LOBs from Admin Tool
- Assists with generation of CHECK LOB utility syntax
- Easy to generate RECOVER and COPY utilities for LOB objects

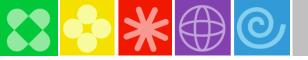

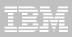

### What's New in 7.2? - DB2 9 Support

#### Catalog Navigation

- System catalog panels incorporate DB2 Version 9 catalog changes
- Authorization enhancements, including Trusted Contexts and Roles
  - Show Grantee (RE) and Show Grantor (RR) line commands
- Clone table support

#### Manage Stored Procedures (NSP)

- Use the CREATE Stored Procedure function to create an NSP
- Easily deploy a set of NSPs to a production system from a test environment
- Manage multiple versions of an NSP to facilitate fallback

#### XML Datatype

- Create / manage implicit XML tables
- New Commands to support XML tables
  - XML Shows XML tables for a base table
  - XMLR Shows XML column information and the related XML table

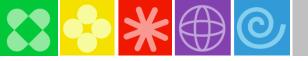

IMPORT

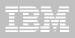

**RUN** 

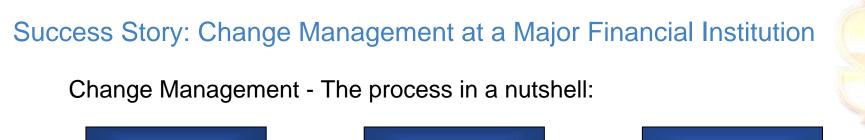

ANALYZE

**Change Management** is an enhanced technique of IBM DB2 Administration Tool and IBM DB2 Object Comparison Tool for managing DB2 DDL changes across DB2 environments

The company realized these benefits from using Change Management:

- Change Management gives the company the opportunity to execute DDL activities in a designated time slot to fulfill SLA requirements
- Executed changes are stored inside Change Management tables to fulfill legal requirements ("Who did what when?")
- Change Management ensures that all activities can be organized and well structured

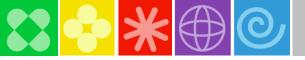

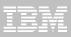

### For more information on Change Management...

**Redbook: Enhanced Change Management** 

- Installation
- Customization and Setup
- Import, Analyze and Run
- Change navigation
- Recovery of changes
- Pending Changes

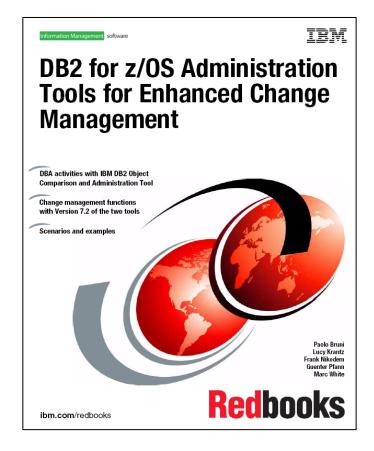

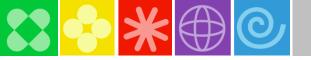

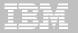

### In the Spotlight Today

- Take Advantage of Change Management
  - DB2 Administration Tool
  - DB2 Object Comparison Tool
- Proactively Address Performance Requirements
  - Tivoli OMEGAMON XE for DB2 Performance Expert
  - DB2 Query Monitor
- Plan and Manage Backup and Recovery Strategies
  - DB2 Recovery Expert
  - DB2 Cloning Tool

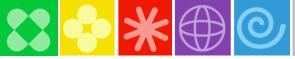

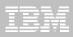

# For DB2 ... Someone has just reported a performance problem. Where do you start?

- Could the problem be in DB2 itself?
  - Did you run out of system resources?
- Is the problem related to poorly coded SQL?
  - Is the SQL static or dynamic?
  - What is the access path?
- How about the network?
- When did this occur?
- Is this a one time occurrence, or has it happened before?
- Is the information stored in a history file somewhere?
- Do you have the knowledge, time, and expertise to do the analysis and determine the problem?

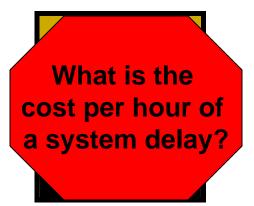

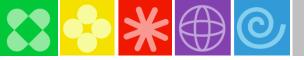

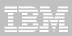

### OMEGAMON XE for DB2 PE and PM - Overview

- Superior overall DB2 management capabilities
- Comprehensive monitoring functionality to manage the efficiency and performance of DB2 on z/OS-based applications
  - Online and real time deep dive analysis capability plus "offline" via reports
- DB2 Performance Warehouse for expert analysis of DB2 application performance data.
- GUI integration with the IBM Tivoli Monitoring portfolio of systems management products
- Integration with DB2 Tools on z/OS (SQLPA, Query Monitor, OQT)

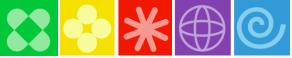

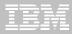

### Horizontal and vertical Integration from the OM PE perspective

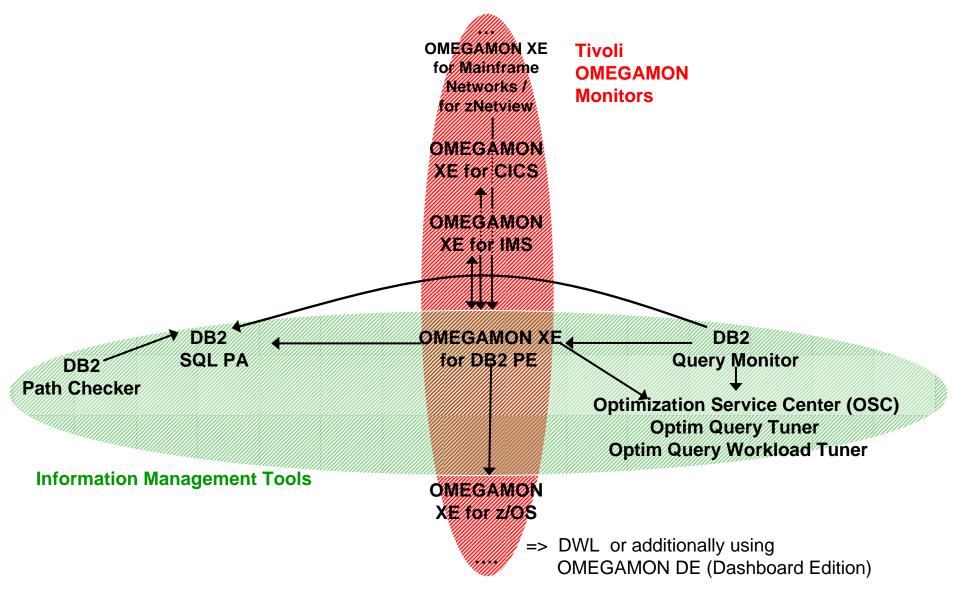

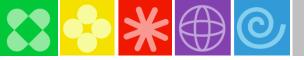

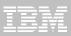

### Objectives of OMEGAMON XE for DB2 PE and PM V420

#### Build the foundation for the future

- A merger of two advanced technologies to provide a best of breed DB2 monitoring offering exposed potential challenges for large installations
- Continual DB2 on z/OS advancements revealed the necessity for a more flexible implementation that could respond quickly and reliably

#### Improve the installation and configuration experience

- Migrate from a parameter-driven configuration to a task-driven configuration

## Continue to drive down TCO through user interface and collector convergence, integration, and RAS

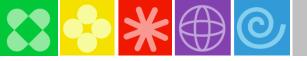

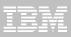

### What's New in v4.2? – ICAT / Monitoring Profiles

#### Provides a flexible mechanism for DB2 subsystem configuration

- Reduces effort for installing and maintaining the product
  - Initial setup
  - Changing an existing configuration
  - Applying maintenance

### Profile created for DB2 subsystem

- Specifies the monitoring function to be enabled for the subsystem
- Reusable for several DB2 subsystems

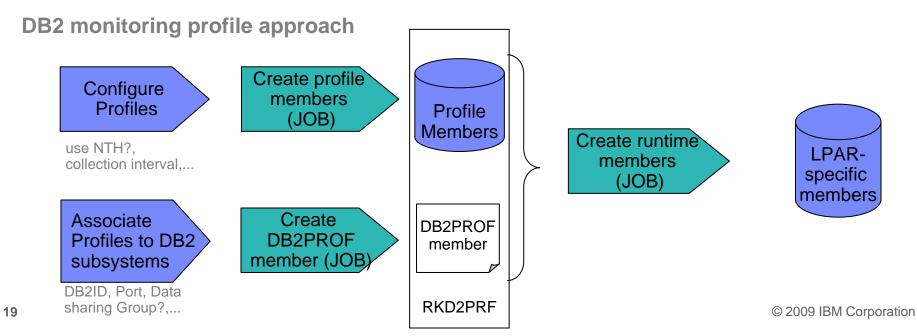

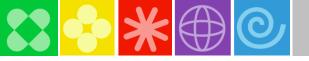

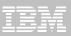

### What's New in v4.2? - Additional Items

Usability Improvement – Navigator buttons

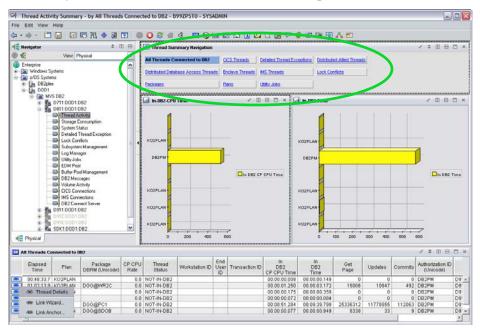

- Batch Accounting Improvements
  - "OPTIMIZE" option that enables optimization on CPU consumption or ACWORK size
  - "CALCULATE" option to determine the disk space required to process a given input

#### ITM infrastructure upgrade to ITM v6.2.1

 High-Availability HUB capability that fulfills customer failover requirements for a z/OSbased monitoring server

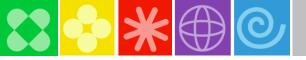

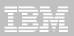

### **DB2 Query Monitor for z/OS**

- Low overhead SQL statement monitor
- Identifies SQL requests which are consuming excessive resources and may be preventing critical requests from completing on schedule
- Proactively manage DB2 resources
  - React quickly and effectively to DB2 problems like inefficient SQL or inadequate object structures
  - Determine which tables and indexes are actually being used
- Collects information about exceptional SQL-related events
  - Performs analysis of exceptional events
  - Undertakes notification and curative actions when exceptional events occur

#### DATA collected and available to view

- SQL metrics
- DB2 object access
- SQL text and host variables
- DB2 commands
- Negative SQLCODES
- Expanded and grouped Information about exceptions
- Buffer Pool Statistics
- Delays

#### **Historical Information**

- Interval-based VSAM Datasets for data storage
- Intervals of data viewable online
- User controlled number of intervals retained Interval length

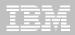

### **at&t** 10 Surprising Things You Can Do with DB2 Query Monitor

Displaying performance-related information about specific queries is the traditional use for DB2 Query Monitor. Tom Glaser points out that its full capabilities go way beyond the expected.

These 10 DB2 Query Monitor tasks will help out any application programmer, DBA, or DB2 systems programmer:

- 1. Research DB2 commands
- 2. Display host variables
- 3. Exploit DB2 Resource Limit Facility
- 4. Display SQL Communications Area
- 5. Determine SQL error patterns

- 6. Explore dynamic SQL overhead
- 7. Identify resource unavailable -904 errors
- 8. Determine access path changes
- 9. Identify logging increases
- 10. Display DB2 subsystem statistics

Tom Glaser, Technical Director, Mainframe Strategic Planning at AT&T DATABASE Magazine (Issue 4, Nov 2008)

### Success Story – A Large Worldwide Financial Services Company

Experiences Significant Cost Savings by Monitoring SQL

#### Challenges

A financial services company serving 68 million customers. Required to evaluate and find the premier dynamic SQL monitoring product from the myriad of monitoring products in the marketplace

#### Solutions

- □ IBM DB2 Query Monitor for z/OS, the only product among those evaluated that did not require standard DSN traces to be started
- The company selected IBM DB2 Query Monitor for z/OS as the strategic tool to identify the most expensive SQL statements that were running in the System z environment.

#### **Benefits**

- DB2 Query Monitor active 24X7 in all 36 North American DB2 subsystems
- Used the product to track down SQL statements that were increasing chargeback costs to the users
- The company experienced tremendous cost savings by using DB2 Query Monitor, and was able to show a true return on investment.

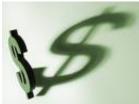

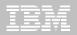

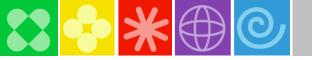

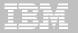

### In the Spotlight Today

- Take Advantage of Change Management
  - DB2 Administration Tool
  - DB2 Object Comparison Tool
- Proactively Address Performance Requirements
  - Tivoli OMEGAMON XE for DB2 Performance Expert
  - DB2 Query Monitor
- Plan and Manage Backup and Recovery Strategies
  - DB2 Recovery Expert
  - DB2 Cloning Tool

### The Costs of Backup and Recovery

- Safeguarding DB2 applications and data is critical!
- Many backup strategies incur a significant ongoing cost to guarantee a certain level of recoverability
- Actual recovery is rare
- So we are dedicating a lot of CPU, I/O, DASD, tape, and personnel resources to regular backup activities that create recovery resources that are seldom used
- Consider a new model:
  - DB2 Recovery Expert significantly reduces the CPU, I/O, and management costs associated with creating recovery assets, yet you retain the same level of recoverability you have today
  - Recovery time can be improved, while reducing the ongoing backup cost

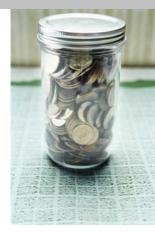

#### An Expensive Insurance Policy

Backing up with image copies (aka. Traditional backups)

- Reliable--but time consuming
- Either tables/DBs are read-only or the backup is fuzzy
- Infrequent backups make for lengthy restores
- CPU cost can be an issue
- Thousands of files must be managed

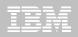

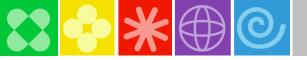

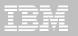

### DB2 Recovery Expert for z/OS

- Automated backup processing
- HW backups result in less overhead (CPU, I/O, elapsed time) compared to traditional Image Copies
- Less data unavailability during backup
- GUI interface to make users more productive
- Less people time involved in any recovery situation with expert capabilities
  - Usually a stressful situation
- Expert functions to recommend best recovery plan
  - Less error prone recovery plan creation
  - Less skilled people can be productive faster
  - Reduce errors through validation of recovery

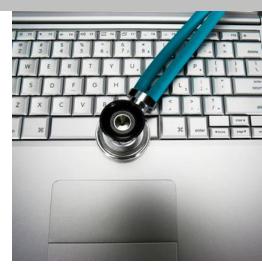

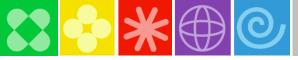

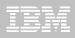

### DB2 Recovery Expert – Returning \$\$\$ On Your Investment

#### A small DB2 customer - Example

 Compared CPU, I/O, and storage cost calculations based on their old model, versus using the DB2 Recovery Expert for backup and recovery

#### The following is the annualized savings:

– DB2 size = Approximately 0.5 TB

#### By performing daily image copy backup and volume based on fast replication:

- Total CPU and I/O cost savings = \$1,416,915
- Storage cost savings = \$192,355
- Total generated CPU, I/O and storage savings= \$1,609,270

#### The result was very significant savings for a rather small DB2 system

- Larger DB2 systems could expect to see even more savings...

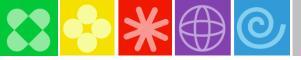

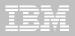

### **Reasons to Clone Data**

Why Clone?

- Testing
  - DB2 version upgrades
  - Test new functions and features of packaged apps (like SAP)
  - Test new DW solutions
- Performance
  - Move users to cloned system
- Availability
  - Create read only copies of DB2
- Warehousing
  - Quickly clone data to populate
- Replication
  - Load initial replicate

### **Cloning Challenges**

- Extended downtime is the norm, as most data is shut down during cloning
- The requirement for a separate image
- How to clone different types of data?
  - DB2 PeopleSoft, SAP
  - CICS, IMS
  - Non-database
- How to simplify cloning when using multiple replication products
- How to quickly access replicas

### The Bottom Line:

 Cloning costs you excessive amounts of people time and system resources

- Clones a DB2 subsystem AND clones at an object (data set level)
  - Renames and catalogs the data sets, fixes the volume internals, and optionally updates all DB2 internal control information
  - No requirement for a clone in a separate LPAR
  - Supports DB2, PeopleSoft, and SAP
- Is extremely fast and cheap!
  - Disk-vendor independent
    - Uses any snap, mirror or PIT copy, only volumes are eligible for cloning
  - Reduces production online downtime when cloning takes just minutes
  - Dramatically reduces costs of traditional methods
    - Uses less personnel time
    - DB2 no longer needs to be shut down or conditioned the long traditional way
  - Provides virtually 24x7 access to the data

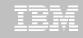

### A Success Story - DB2 Cloning Tool

## A large Insurance Company gains usable DB2 clones instantly, significantly reducing errors and costs

- Needed to provide multiple DB2 environments to different departments for testing
- Previously, DB2 administrators had performed this task manually, with a lot of effort, resulting in errors and problems
- IBM DB2 Cloning Tool for z/OS helped the company develop an effective testing environment for new applications, while reducing the errors and problems which were occurring when the DB2 cloning was done manually
- The company now has the software it needs to easily and quickly perform the complete DB2 subsystem cloning without interfering with its production environment
- IBM DB2 Cloning Tool for z/OS automates the cloning process to provide usable DB2 clones within minutes, improving business performance and reducing total cost

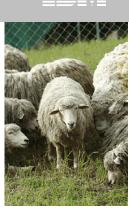

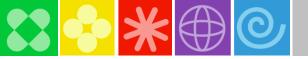

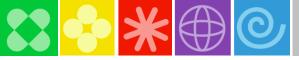

"laCaixa"

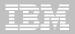

### A Customer Success Story – Migration to IBM DB2 and IMS Tools

#### Challenges

- Largest saving bank in Spain.
- Needed to lower mainframe software costs
- Operated a complex z/OS environment, managing more than 20TB of IBM DB2 software data and more than 30TB of data hosted on IBM IMS software databases.
- o "No impact in production" policy

Ia Caixa turned to IBM to provide more cost-effective tools for this system

#### **Solutions**

- IBM DB2 Tools: DB2 Administration Tool, DB2 Automation Tool, DB2 Query Monitor, DB2 SQL Performance Analyzer, DB2 Utilities Suite, DB2 High Performance Unload, DB2 Change Accumulation
- IBM IMS Tools: IMS HP Fast Path Utilities, IMS HP Change Accumulation, IMS Index Builder, IMS DEDB Fast Recovery, IMS Database Recovery Facility, IMS HP Image Copy

#### **Benefits**

- ✓ There was no impact in business during and after migration
- ✓ Experienced easier contract agreement
- ✓ Products that keep pace with IMS & DB2 development
- $\checkmark$  Can exploit new IMS and DB2 functions in the IBM tools

"Strong proactive approach from IBM labs" – la Caixa

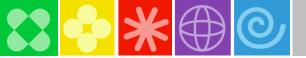

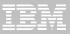

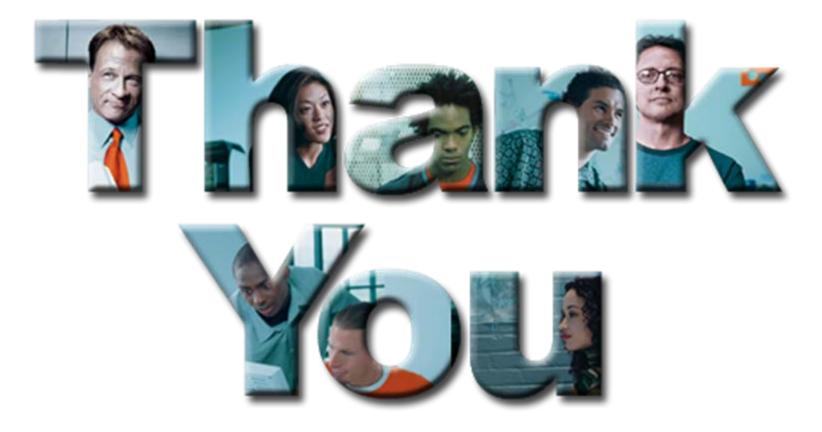